# <span id="page-0-0"></span>Bitwarden sur la Plateforme en Ligne Mathrice (PLM)

Une solution sécurisée pour gérer les mots de passe

#### Romain Théron (IDP - UMR 7013) et Francis Léger (IMB -UMR5584)

16 mars 2023

∍

 $\Omega$ 

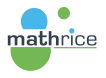

# <span id="page-1-0"></span>Pourquoi Bitwarden ?

- $\blacktriangleright$  Travailler en équipe multi-sites et en Réseaux
- ▶ Plateforme en Ligne MATHRICE (PLM) : OPENSHIFT basé sur des containers type Docker et Orchestré par Kubernetes(K8S)
- ▶ permet d'utiliser des mots de passes forts
- ▶ permet d'importer des coffres keepass, KeepassX, firefox

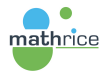

**The Secret Secret** 

∍

 $QQ$ 

# Serveur officiel

- ▶ Gestionnaire de mots de passe client/serveur
- open source
	- $\triangleright$  écrit en  $C#$  (.net)
	- ▶ dépend de sql server
	- ▶ installation via docker
	- $\blacktriangleright$  nécessite pas mal de ressources

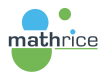

 $2990$ 

ミー

ミドマミドー

# <span id="page-3-0"></span>Vaultwarden

- $\triangleright$  implémentation alternative de la partie serveur<sup>1</sup>
- $\triangleright$  API complète par rapport à la version officielle
- $\triangleright$  écrite en rust
- ▶ sqlite, mysql ou postgresql
- $\blacktriangleright$  plus légère

mathrice

- $\blacktriangleright$  image docker disponible
- ▶ compatible avec les clients officiels

 $1$ https://github.com/dani-garcia/vaultwarden/

Romain Théron (IDP - UMR 7013) et Francis Léger (IMB - UMR5584) [Bitwarden sur la Plateforme en Ligne Mathrice \(PLM\)](#page-0-0)

Þ

 $2990$ 

# <span id="page-4-0"></span>Sécurité

- $\triangleright$  données chiffrées dans la base de données<sup>2</sup>
- $\blacktriangleright$  le chiffrement se fait en local et on ne peut rien déchiffrer sur le serveur
- $\blacktriangleright$  audits de sécurité<sup>3</sup>
- $\blacktriangleright$  détails sur la sécurité<sup>4</sup>
- $\blacktriangleright$  authentification à deux facteurs possible
	- $\blacktriangleright$  yubikey
	- $\blacktriangleright$  applis smartphone (aegis, authy etc...)
	- $\blacktriangleright$  email
	- ▶ standard webauthn

<sup>2</sup>https://bitwarden.com/help/what-encryption-is-used/ mathrice<sub>3</sub>https://bitwarden.com/blog/bitwarden-network-security-assessment-2020/ <sup>4</sup>https://bitwarden.com/images/resources/security-w[hite](#page-3-0)-[pa](#page-5-0)[pe](#page-3-0)[r-d](#page-4-0)[o](#page-5-0)[w](#page-0-0)[nl](#page-1-0)o[a](#page-6-0)[d.](#page-0-0)[p](#page-1-0)[d](#page-5-0)[f/](#page-6-0) Ξ  $QQ$ 

Romain Théron (IDP - UMR 7013) et Francis Léger (IMB - UMR5584) [Bitwarden sur la Plateforme en Ligne Mathrice \(PLM\)](#page-0-0)

# <span id="page-5-0"></span>**Clients**

- ▶ client lourd pour tous OS
- $\blacktriangleright$  extension navigateurs
- $\triangleright$  CLI
	- ▶ bitwarden-cli (officiel) pour accéder à un coffre-fort Bitwarden et le gérer en ligne de commande <sup>5</sup>
	- $\blacktriangleright$  rbw Paquet Débian et Arch Linux  $^6$
- ▶ interface web

mathrice<sub>5https://github.com/bitwarden/cli</sub>  $6$ https://github.com/doy/rbw

Romain Théron (IDP - UMR 7013) et Francis Léger (IMB - UMR5584) [Bitwarden sur la Plateforme en Ligne Mathrice \(PLM\)](#page-0-0)

 $2990$ 

Þ

#### <span id="page-6-0"></span>Générales

- ▶ remplissage automatique (via clic ou raccourci clavier)
- $\blacktriangleright$  génération de mdp
- ▶ partage de mdp (organisations)
- $\triangleright$  import / export
- ▶ sur l'instance de la PLM : enregistrement désactivé (il faut être invité)

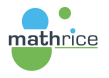

御 ト イヨ ト イヨ トー

 $E = \Omega Q$ 

# Types d'enregistrement

- $\triangleright$  identifiants / mdp / url
- ▶ cartes de paiement
- $\blacktriangleright$  identité
- $\blacktriangleright$  notes
- ▶ rangement par dossiers

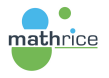

지금에서 돈이다

a F

 $E = \Omega Q$ 

# <span id="page-8-0"></span>Partage de fichier

- $\blacktriangleright$  date de suppression
- ▶ date d'expiration
- $\triangleright$  nombre maximum d'accès
- $\blacktriangleright$  mdp optionnel

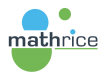

È.

Þ 医间周的

 $\leftarrow$ 

 $299$ 

<span id="page-9-0"></span>Fonctionnalités pratiques à exploiter en équipe :

- ▶ "SEND" pour le partage (notes clefs de chiffrement, motsde passe bios..)
- ▶ "ORGANISATION" pour inviter ou transmettre
- ▶ "RAPPORTS" sur les mots de passe exposés, faibles, réutilisés

k Erkik Erki

 $\equiv$   $\Omega$